СЕКЦІЯ: Електронне навчання: технології, методики, ризики, стратегії розвитку середовища цифрового навчання

початкового малюнка. Спектр подібних програм що існують на сьогоднішній день достатньо широкий [3].

Програм для створення нескладної двовимірної анімації існує не мало, причому розвиток і стрімке розповсюдження персональних комп'ютерів сприяє появі нових програмних продуктів.

Якщо створення анімації не є постійною професійною необхідністю користувача (учня, педагога), вибір можна зупинити на продуктах, наприклад, таких як Pencil або SinfigStudio з дистрибутивом для ОС Windows. Використання цих програм з хорошим двовимірним графічним редактором дозволяє протягом декількох хвилин створювати барвисті анімації із звуковим супроводом. Для виконання більш складніших продуктів з елементами інтерактивності, потрібно використовувати Flash [2].

#### **Список використаних джерел**

1. Грод І., Дудін О. Створення програмованих анімацій за допомого. Flash-технологій. Наукові записки. Серія: Педагогіка. 2008. № 3. С. 173–178.

2. Розробка електронних видань на основі мультимедійних технологій: монографія під ред. д.е.н., проф. О. І. Пушкаря. Х. ВД «ІНЖЕК», 2015. 288 с.

3. Як створити флеш анімацію. Основи і інструментарій для розробки Flash. ULR: https://crashbox.ru/iron/o-prosteishei-animacii-vo-fleshe-kak-sozdat-flesh-animaciyu-osnovy/ (дата звернення: 23.02.2022).

# **СТВОРЕННЯ НАУКОВО УНІФІКОВАНОГО ПАСПОРТА ПРИРОДНИЧОГО МУЗЕЙНОГО ПРЕДМЕТА ЗАСОБАМИ ЦИФРОВИХ ТЕХНОЛОГІЙ**

### **Грод Інна Миколаївна**

кандидат фізико-математичних наук, доцент кафедри інформатики та методики її навчання, Тернопільський національний педагогічний університет імені Володимира Гнатюка, grodin@fizmat.tnpu.edu.ua

### **Шевчик Любов Омелянівна**

кандидат біологічних наук, доцент кафедри ботаніки та зоології, Тернопільський національний педагогічний університет імені Володимира Гнатюка, shevchyklubov45@gmail.com

Головним завданням Навчально-методичного кабінету «Зоологічний музей» кафедри ботаніки та зоології ТНПУ імені Володимира Гнатюка на сьогодні залишається здійснення фундаментальних і прикладних досліджень за пріоритетними напрямами природничих наук з метою одержання нових наукових знань; створення, збереження та поповнення як фондових,так і експозиційних природничих колекцій; проведення культурно-просвітницької роботи та популяризація наукових знань [2].

Важко переоцінити значення»Зоологічного музею» у формуванні природничо-наукової компетентності школярів і студентів міста Тернополя та області у сприянні професійній підготовці майбутнього вчителя, особливо вчителя біології, екології та природознавства. Неоціненна роль природничих колекцій

## «Сучасні інформаційні технології та інноваційні методики навчання: досвід, тенденції, перспективи», 28 квітня 2022, № 9

регіонального музеюзводиться до формування упересічних громадян екологічної свідомості і, особливо, гуманного ставлення до живого.

В науково-методичному кабінеті «Зоологічний музей» кафедри ботаніки та зоології ТНПУ імені Володимира Гнатюка представлені десятки експонатів, за кожним із яких стоїть своя історія. Одним з головних надбань «Зоологічного музею» кафедри ботаніки та зоології є експозиційні колекції регіональної фауни. Серед яких найбільш потужними є ентомогогічна та малакологічна колекції. Відкрита експозиція «Зоологічного музею» представлена 86 опудалами орнітофауни регіону. Теріологічна колекція налічує 28 музейних предметів, представлених як опудалами (15 предметів), так і тушками ссавців (13 предметів) [4].

Значно багатша колекція наукових фондів. Серед них тушки 192 видів птахів, біля 200 тушок дрібних ссавців, потужна краніологічна колекція дрібних ссавців регіону та зафіксовині зразки: китовий вус, череп дельфіна, колекція рогів та колекція гнізд орнітофауни регіону.

Одним із найбільш важливих етапів формування експозиційної чи фондової колекції є створеннянауково уніфікованого паспорта музейного предмета. Власне це документ, що фіксує усі етапи інвентаризації, вивчення, наукового визначення, реставрації, публікації і використання предмета на всьому відрізку часу його знаходження в музеї. За науково уніфікованим паспортом здійснюється облік усіх без винятку предметів природничого музейного фонду, у тому числі й на етапі їх інвентаризації. Науковий опис предмета за науково уніфікованим паспортом дає змогу ширше іповноцінніше використовувати музейні зібрання з мінімальними затратами часу [1].

Науково уніфікований паспорт включаєпевний перелік реквізитних полів визначеного формату за відповідними порядковими номерами, передбачених у «Порядку занесення унікальних пам'яток Музейного фонду України до Державного реєстру національного культурного надбання» [2].

На нашу думку, найбільш репрезентативними для вводу наукової інформації регіональних природничих музеїв можутьбути наступні поля уніфікованого паспорта:

–інвентаризаційний номер музейного предмету;

– дата придбання об'єкта,

– прізвище та ініціали колектора;

– основні ознаки об'єкта що визначають назву, призначення, будову (структуру), матеріал, техніку виготовлення, а саме – зафіксований (комаха, мушля молюска) чи законсервований зразок (вологий препарат, опудало, тушка,шкірка чи череп);

– таксон (група організмів яка вважається таксономічно гомогенною одиницею), а саме: вид, рід, родина, ряд, клас (обов'язково вказується українська та наукова назва);

–опис оселища (біотопу) в якому відмічено вид;

–географія поширення виду, що його демонструє музейний предмет;

– статус виду в Україні;

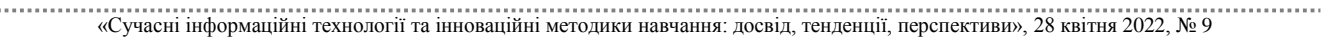

– природоохоронний статус.

Щодо опису фондових матеріалів, слід ввести наступні поля :

– назва виду; та стать;

– адміністративна адреса проведених відловів;

– дата відлову;

– біотоп поширення;

– сума зусиль, потрачених на здобування об'єкту (кількість відпрацьованих пастко-діб, годин спостереження, кілометраж пішоходного маршруту чи руху автомобілем),

– основні морфометричні ознаки тварини: довжина тіла, хвоста, виступаючих частин тіла, вага тварини та внутрішніх органів.

– прізвище та ініціали колектора.

Протягом останніх двох років у навчально-методичному кабінеті «Зоологічний музей» активно ведеться робота з комп'ютерної інвентаризації фондів. Необхідним є відповідне програмне забезпечення, для чого і була задіяна складова офісного пакету Microsoft Access.

Використання цього середовища надає можливості розміщення потрібної довідкової інформації, відібраної за певними критеріями, та є засобом збереження великих обсягів інформації. Microsoft Access дозволяє створювати, переглядати й редагувати бази даних, які є у наявності. Така інформація дозволяє оперативно знаходити й використовувати потрібні дані. Система баз даних передбачає велику підготовчу роботу, але в підсумку можна отримати ефективну й універсальну систему навчання та перевірки знань.

Проектування власної бази даних у програмі Microsoft Access стало швидшим, ніж раніше, навіть для не фахівця із роботи з базами даних. Нові функції, які з'явилися, показано на рисунку 1 [3]:

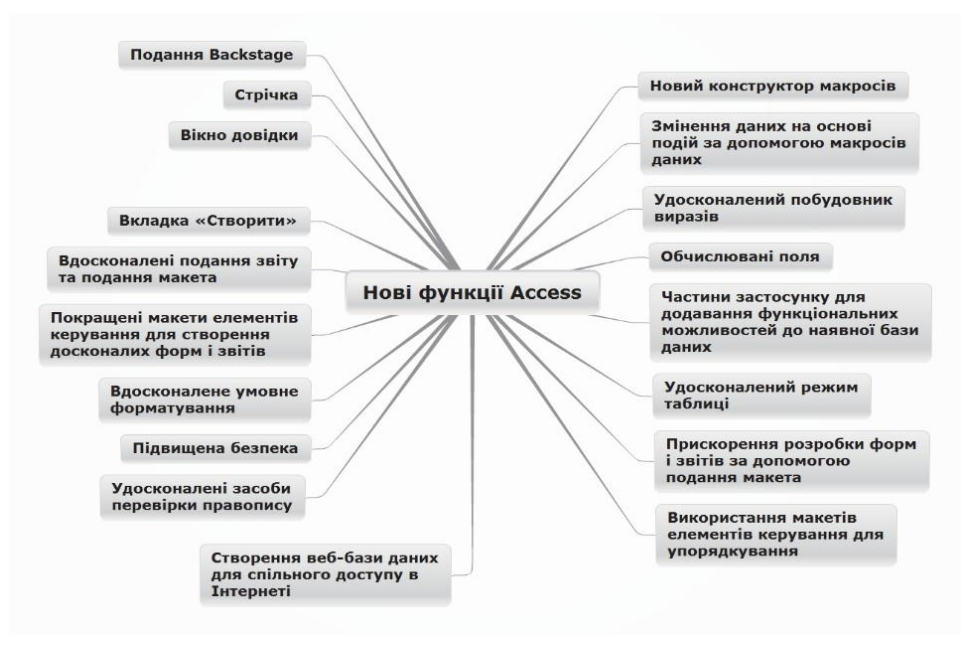

*Рис. 1. Нові можливості Microsoft Access*

. . . . . . . . . . . . . . . . . . . . . . . . . . . . «Сучасні інформаційні технології та інноваційні методики навчання: досвід, тенденції, перспективи», 28 квітня 2022, № 9

В цьому середовищі ми проводимо ревізію складу та систематизацію фауни відкритої експозиції зоологічних фондів кафедри ботаніки та зоології та каталогізацію експозиційної колекції (розміри, форма дзьоба, наявність плавальних перетинок, форма тіла, шиї, присутність статевого диморфізму), вказуємо місцевість, де гніздяться; перелітний чи зимуючий вид; чи перебуває під захистом Червоної книги України; специфіка звукової сигналізації. Інформацію по всіх видах помістили в одну базу даних, яку використовуємо для вивчення таксономічної, зоогеографічної та біотопної приуроченості тварин експозиційних фондів кафедри.

Професійно-орієнтоване навчання майбутніх учителів-предметників – це цілеспрямований процес передавання, засвоєння профільних знань, специфіки професійної діяльності та активне становлення особистості майбутнього педагога, реалізація професійних якостей, здібностей, комунікативних умінь і навичок спілкування студента у процесі навчання у ВНЗ, це формування особистості майбутнього вчителя через систему професійно спрямованих завдань та виховання позитивного ставлення до суспільно-соціальних цінностей обраної професії.

#### **Список використаних джерел**

1. Загороднюк І. (упорядн.). 2012. Список ссавців України. Види, відомі за останні три століття. Теріологічна школа: вебсайт Українського теріологічного товариства НАН України. Київ. URL:http://terioshkola.org.ua/ua/fauna/taxalist.htm (дата звернення:10.08.2021).

2. Про внесення змін до Закону України «Про музеї та музейну справу» : Закон України від 05.11.2009 № 1709 – VI. Дата оновлення: 28.11.2009. URL: https://zakon.rada.gov.ua/laws/show/1709- 17#top (дата звернення: 15.01.2022).

3. Фруктова Я. С. Впровадження інформаційних технологій у процес підготовки педагогічних кадрів / Я. С. Фруктова // Теорія і практика підготовки майбутніх учителів до педагогічної дії: матеріали Всеукраїнської науково-практичної конференції з міжнародною участю /за ред. І. А. Зязюна, О. А. Дубасенюк. Житомир : Вид-во ЖДУ ім. Івана Франка, 2011. С. 91–95.

4. Шевчик Л. О., Грод І. М.Створення кольорових цифрових 3d-моделей окремих екземплярів науково-методичного кабінету «зоологічний музей»Матеріали ІV Міжнародної науково-практичної інтернет конференції «Сучасні інформаційні технології та інноваційні методики навчання: досвід, тенденції, перспективи», 7–8 листопада 2019, № 4. С. 36–38.

«Сучасні інформаційні технології та інноваційні методики навчання: досвід, тенденції, перспективи», 28 квітня 2022, № 9